**#whdentalwerk**  $\bigcirc$   $\bigcirc$   $\bigcirc$   $\bigcirc$   $\bigcirc$ **iodent.wh.com**

Now at your dealer or **wh.com**

## Quick Installation Guide – **ioDent® system**

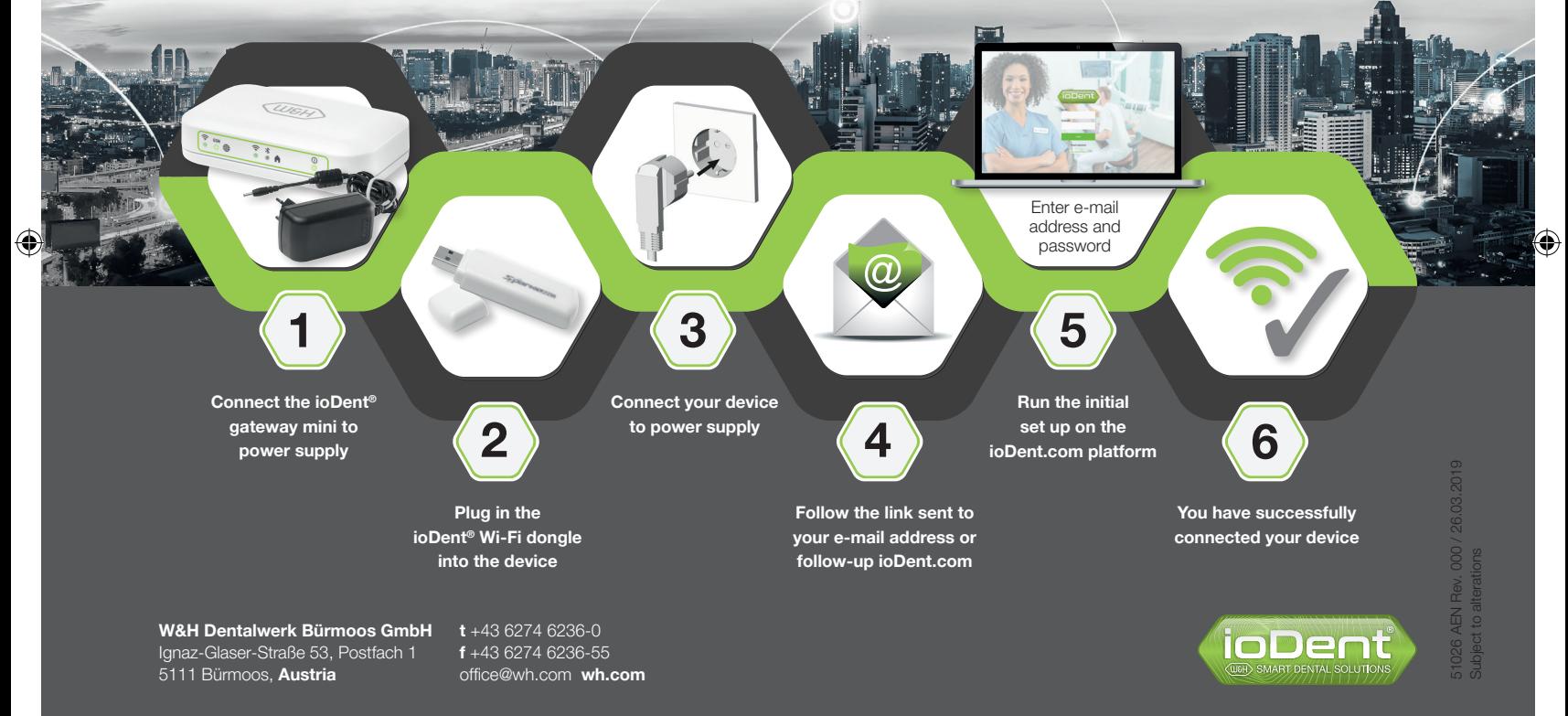

 $\bigoplus$